# Conceptos básicos de la impresión 3D

# **Índice**

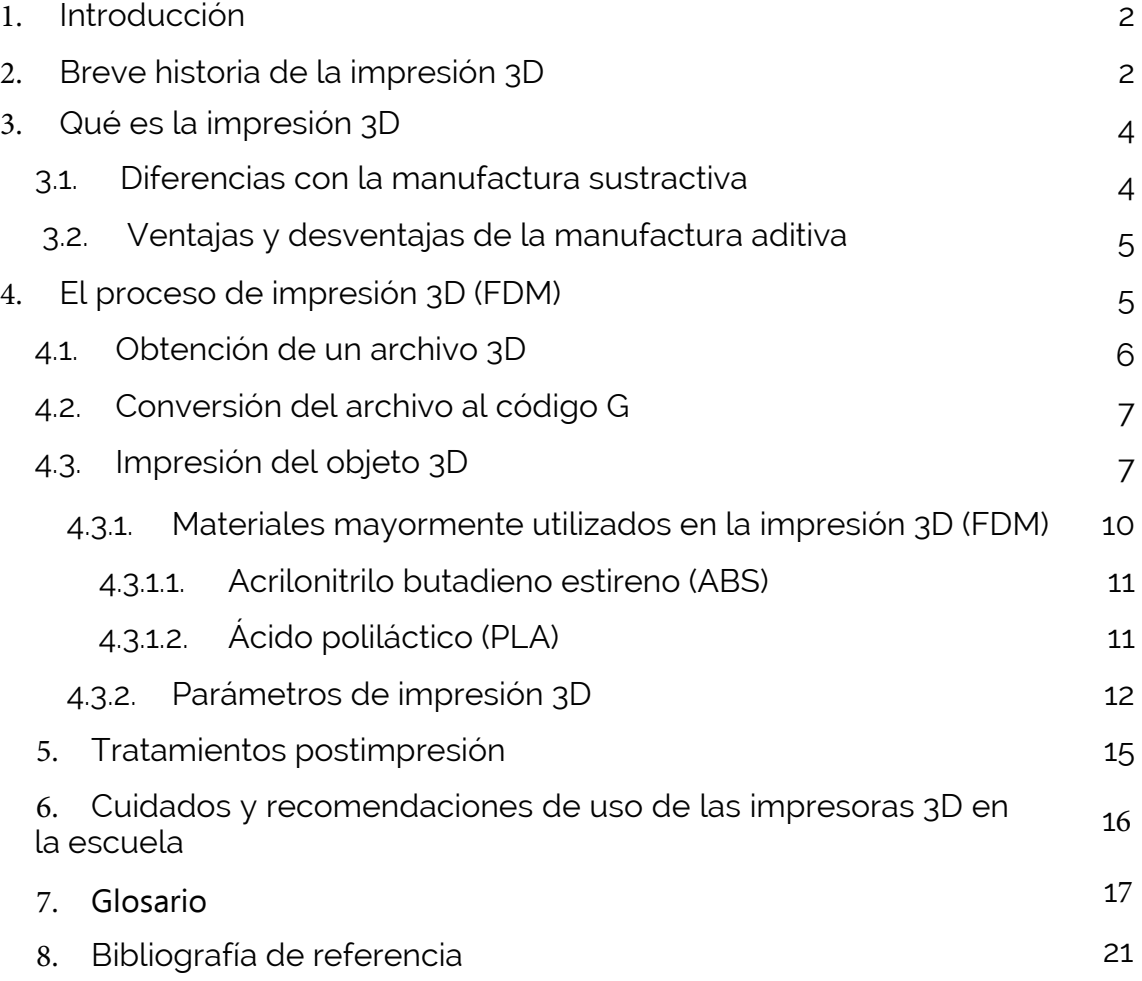

# **1. Introducción**

En esta guía, se presenta un recorrido explicativo sobre la manufactura o fabricación digital. Comúnmente se suele entender a la impresión 3D como la única forma de fabricación digital, pero en realidad existen distintos procesos dentro de este tipo de manufactura. Por ello se alude a la distinción existente entre la manufactura sustractiva y la aditiva, haciendo una comparación de estas y teniendo en cuenta sus ventajas y desventajas.

Luego, la guía se centra en el desarrollo de la manufactura aditiva, haciendo un breve recorrido histórico desde su surgimiento hasta su expansión.

Por último, se pone el foco en el proceso de impresión 3D como una de las técnicas más utilizadas dentro de la manufactura aditiva. Se abordan todos los pasos necesarios para producir un objeto 3D, incluyendo la obtención de un modelo, a través de un archivo digital específico y el proceso de conversión del archivo para su posterior impresión. Se incluye, también, una descripción de los parámetros propios de este tipo de impresión, de suma importancia para imprimir la pieza deseada de forma exitosa. A su vez, se explican los posibles tratamientos de postimpresión que pueden realizarse para darle un mejor acabado al objeto impreso.

Al final del documento, hay una serie de recomendaciones y cuidados para tener en cuenta al momento de utilizar la impresora 3D en la escuela.

Esperamos que los/as docentes puedan encontrar en esta guía información de utilidad a la hora de incluir esta herramienta en un contexto de enseñanza y aprendizaje junto a los/as estudiantes.

# **2. Breve historia de la impresión 3D**

La impresión 3D nació en 1983 de la mano del ingeniero Chuck Hull, quien creó la primera pieza impresa en 3D de la historia utilizando la **manufactura aditiva** y así dio inicio a la estereolitografía (también conocida por su sigla en inglés SLA), un proceso de impresión que permite crear un objeto a partir de datos digitales.

Hull trabajaba en Ultra Violet Products, una empresa del sur de California que moldeaba resina con luz ultravioleta y la utilizaba para recubrir muebles. Allí, tuvo la idea de colocar cientos de capas de plástico, una encima de la

2

otra, y aprovechar la luz ultravioleta para darles distintas formas. Pero, para convertir un montón de plástico apilado en un verdadero objeto en tres dimensiones, necesitaba una máquina rápida.

En su trabajo diario como ingeniero de diseño, Hull estaba frustrado por la lentitud de la producción de los pequeños prototipos de plástico: había que esperar meses solamente para probar los nuevos diseños. Buscó ayuda, consiguió un pequeño laboratorio y comenzó con las pruebas.

Casi un año después, desarrolló una nueva máquina impresora que respondía a sus necesidades. El funcionamiento básico de esta máquina consiste en un láser ultravioleta que va solidificando un fotopolímero (un líquido con viscosidad) y **fabrica las partes tridimensionales capa por capa**.

En 1984, Hull patentó su invento y, hacia 1986, junto con algunos socios, fundó 3D Systems, la primera compañía de impresión 3D del mundo.

En 1988 Scott Crump, otro ingeniero estadounidense, desarrolló un nuevo equipo que utilizaba **tecnología aditiva**: el modelado por deposición fundida (en inglés, FDM), también conocido como fabricación con filamento fundido (en inglés, FFF). Y, al año siguiente, fundó la empresa Stratasys.

Hasta el día de hoy el equipo FDM es el más comercializado por ser el más simple y efectivo: las impresoras FDM crean las piezas capa por capa, de abajo hacia arriba, calentando y extruyendo el filamento termoplástico.

También durante la década de los ochenta, los doctores Carl Deckard y Joe Beaman de la Universidad de Texas, Estados Unidos, desarrollaron las bases de las **tecnologías de fusión de polvo** (en inglés, *powder bed fusion technologies*).

La impresión 3D tardó 30 años en expandirse y popularizarse. En 2005, el Dr. Bowyer, de la Universidad de Bath, Reino Unido, desarrolló la primera máquina de **impresión 3D autorreplicable**: la RepRap (acrónimo de *Replicating Rapid-Prototyper*, replicación de prototipo rápido).

La novedad es que con esta nueva tecnología se pudieron construir equipos a bajo costo por ser autorreplicables y seguir los principios del movimiento de *software* libre, bajo una licencia de código abierto (*open source*). Esto facilitó que ingenieros, diseñadores y entusiastas colaboraran de forma comunitaria para generar conocimiento y llevar la tecnología de manufactura aditiva a millones de personas alrededor del mundo.

El vencimiento de las patentes, que protegían algunas de estas tecnologías, llevó a la publicación en internet de planos e instrucciones para la autoconstrucción de impresoras accesibles y de código abierto. Este fue el factor principal que favoreció la expansión de la tecnología aditiva en todo el mundo.

# **3. Qué es la impresión 3D**

En la **manufactura o fabricación digital**, intervienen un conjunto de tecnologías que permiten crear o transformar materiales usando como información inicial archivos digitales.

Estos archivos son representaciones virtuales de objetos elaborados con programas de diseño asistido por computadora (más conocidos por su sigla en inglés CAD, *Computer Aided Design*) o de ingeniería asistida por computadora (más conocida por su sigla en inglés CAE, *Computer Aided Engineering*).

La impresión 3D es el proceso mediante el cual **se crea un objeto físico** sobre la base de un **modelo digital**. El objeto digital que se ha de imprimir se deconstruye utilizando programas laminadores (*slicers*) y luego se reconstruye mediante una impresora 3D en un objeto físico.

Al hablar de impresión 3D, generalmente se tienen en cuenta sólo las impresoras por extrusión que utilizan polímeros como material, pero existen otros tipos de fabricación que también utilizan técnicas de adición selectiva de material para obtener la pieza en 3D. Por ello, es conveniente usar el término de *manufactura aditiva*, que incluye todos los tipos de fabricación.

Algunos ejemplos de manufactura aditiva:

- fotopolimerización,
- fusión de lecho de polvo,
- inyección de material,
- laminación de hojas,

4

extrusión de material (FDM-FFF).

## **3.1. Diferencias con la manufactura sustractiva**

La tecnología de fabricación que utiliza los procesos aditivos suele describirse en contraposición a la **tecnología sustractiva**. En esta última, se parte de un bloque macizo al que, mediante distintas estrategias de corte de viruta, se le quita el exceso de material hasta obtener la forma deseada. Este proceso se realiza con programas de fabricación asistida por computadoras (más conocidos por su sigla en inglés CAM) y herramientas manejadas por control numérico computarizado (CNC).

La manufactura sustractiva tiene ciertas **ventajas**: las piezas resultantes de este proceso, poseen alta resolución y gran resistencia, especialmente cuando se trabaja con metal y madera con herramientas de sustracción como tornos, fresadoras, molinos, sierras, taladros y otras CNC, como cortadora láser y vinilo.

La **desventaja** principal de este tipo de manufactura, es que no se tiene control del polvo y la viruta que se desprenden como residuos del proceso de fabricación de la pieza, que pueden resultar peligrosos para el usuario.

## **3.2. Ventajas y desventajas de la manufactura aditiva**

La manufactura aditiva tiene varias **ventajas**: desperdicia poco material, acorta los procesos intermedios y logra generar un prototipo o pieza final en solo horas o días. Esto reduce los tiempos y los costos en la manufactura.

Otra ventaja es que permite reproducir cualquier geometría, liberando al proceso de diseño de las restricciones de la fabricación tradicional (mecanizado, troquelado, inyección, entre otros).

En el caso de la impresión 3D, incluso es posible generar diseños personalizados a medida, que estén pensados para bajas tiradas de producción.

Su principal **desventaja** es que los tipos de material que pueden utilizarse para la fabricación son limitados. Además, al tratarse de una tecnología nueva, la manufactura aditiva aún posee poca trayectoria en el mercado.

# **4. El proceso de impresión 3D (FDM)**

En esta guía, nos centraremos en la impresión 3D que se realiza a través de uno de los tipos de manufactura aditiva que se utilizan en la actualidad: la tecnología por **extrusión de material**, comúnmente denominada FDM o FFF (por sus siglas en inglés).

El proceso de impresión 3D puede dividirse en tres grandes etapas:

- la obtención de un archivo digital 3D,
- la conversión del archivo al código G,
- la impresión del objeto 3D físico.

### **4.1. Obtención de un archivo 3D**

Para comenzar con la impresión necesitamos obtener un archivo 3D, que debe estar en formato **STL** u **OBJ**.

El **STL** es un tipo de archivo informático de diseño asistido por computadora (CAD) que define solamente la geometría de la superficie de un objeto 3D y excluye información como color, texturas o propiedades físicas.

El **OBJ** es un formato de archivo utilizado para objetos tridimensionales que contiene las coordenadas 3D (líneas poligonales y puntos), mapas de texturas y otra información del objeto.

Se puede obtener el archivo 3D mediante descarga, escaneo o diseño propio.

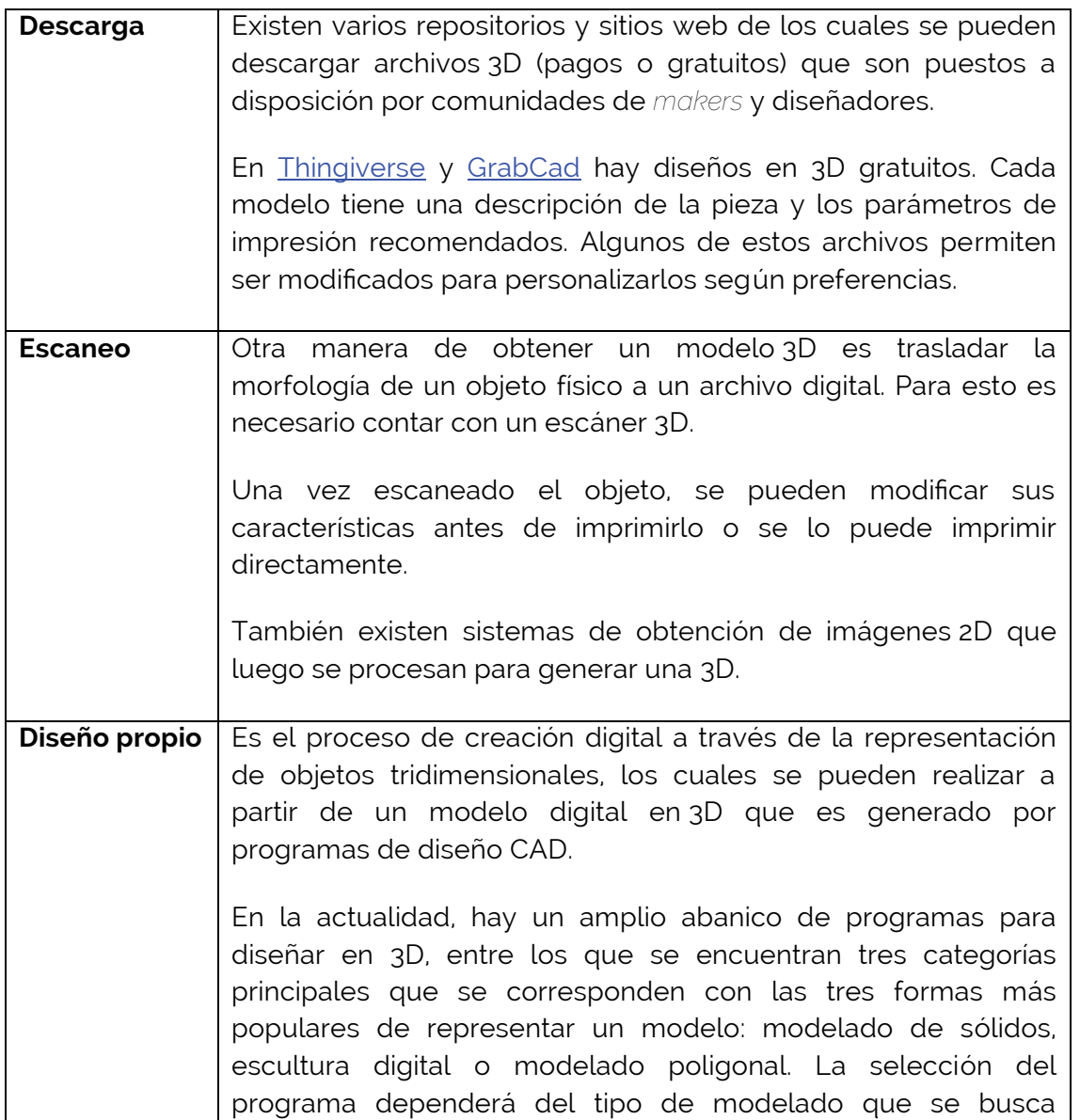

realizar.

## **4.2. Conversión del archivo al código G**

Una vez obtenido el archivo, se debe traducir el modelo 3D a un idioma que la impresora pueda reconocer. Para esto se utiliza un programa que convierte el archivo **.stl** u **.obj** a un lenguaje denominado **Código G** *(.gcode)*. El archivo se secciona o rebana en capas 2D (*slices*) y luego es enviado a la impresora. Este proceso es comúnmente denominado como laminado (*slicing*). A través de esta conversión, la impresora obtiene las instrucciones para construir el objeto.

El archivo en Código G contempla los movimientos que realizará el equipo durante la impresión. Desde el programa de laminado se podrán modificar los parámetros de impresión tales como relleno, altura de capa, soportes, posicionamiento de la pieza, entre otros.

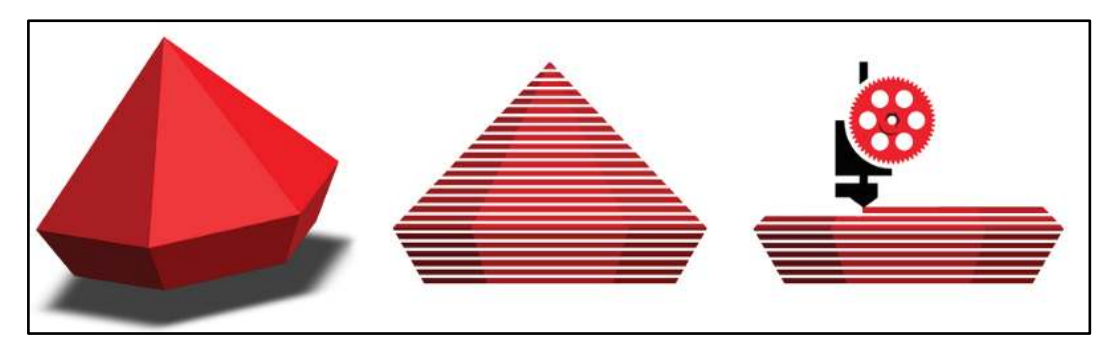

**Construcción capa por capa**  Fuente: https://medium.com/3d-printing-in-o-p/iv-slicing-72a9515f44bc

## **4.3. Impresión del objeto 3D**

La impresión del objeto 3D propiamente dicha ocurre dentro de la impresora. El filamento (bobina de material) pasa por el extrusor, que lo empuja por el cabezal derritiendo el material hasta su salida, a través de la boquilla (en inglés, *nozzle*), mientras dibuja cada capa sobre la bandeja de impresión. A medida que el material sale, se enfría para mantener la forma. Las capas se acumulan una encima de la otra hasta obtener el objeto final.

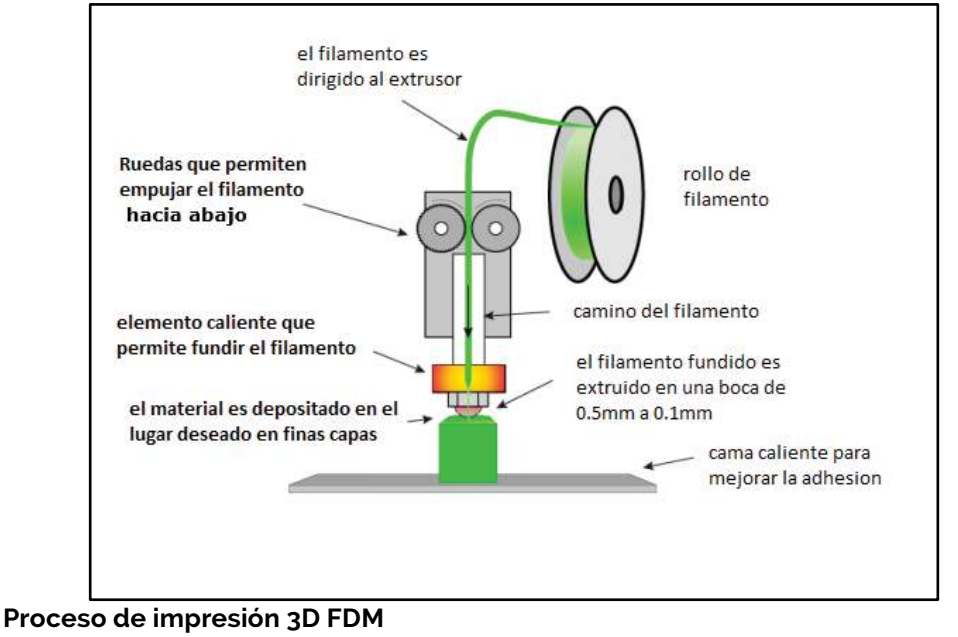

Fuente: https://www.3dmarket.mx/articulos/impresoras-3d-como-funcionan/

Existen dos tipos de extrusión posibles en las impresoras 3D: la **extrusión directa** y la **extrusión bowden.** 

En la **extrusión directa** el mecanismo que empuja el filamento se encuentra directamente encima de la boquilla, es decir, en el cabezal que se mueve durante la impresión. Al ser uno de los primeros en desarrollarse, este sistema, es usado comúnmente en la mayoría de las impresoras. Una ventaja de este tipo de extrusión es que permite calibrar de forma más eficiente a la impresora, logrando impresiones con un mejor acabado. Su principal desventaja es que, al incluir el motor en la parte móvil de la impresora, se añade un peso extra que puede generar problemas de vibración cuando se quiera imprimir a altas velocidades.

En la **extrusión bowden** el motor que empuja el filamento se encuentra en la estructura de la impresora y no en el cabezal que se desplaza durante la impresión. Esto quiere decir que el filamento será empujado por un tubo de mayor diámetro hasta el sector del cabezal que aumenta su temperatura

8

para derretir el material (en inglés, *hot-end*) y luego expulsarlo por la boquilla. Al liberar el peso del cabezal, este tipo de extrusión posee la ventaja de permitir imprimir a mayor velocidad. Un inconveniente que se suele presentar con la extrusión bowden son los atascos que se producen al empujar el filamento por el tubo por una mayor distancia.

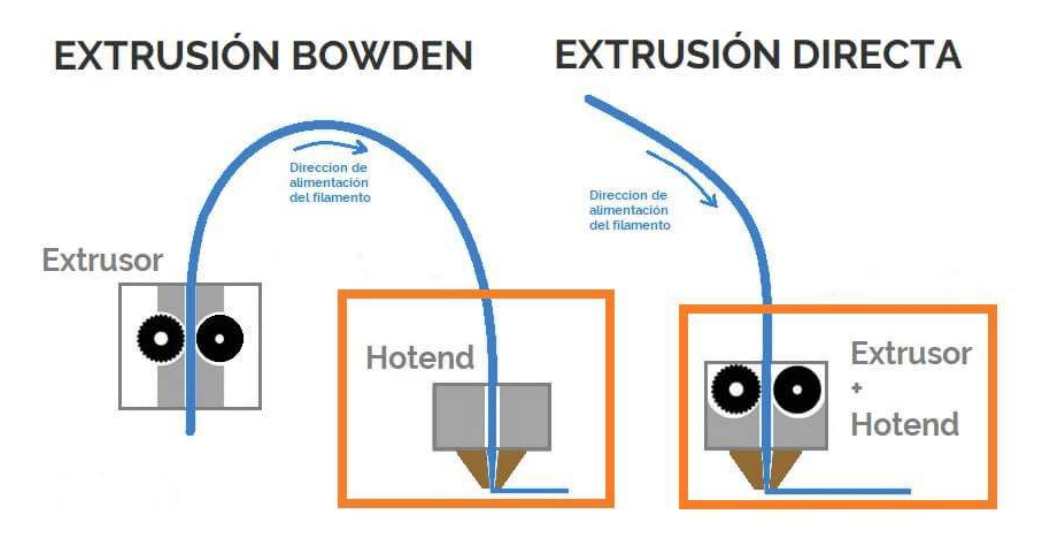

**Tipos de extrusión**  Fuente: **https://of3lia.com/guia-extrusor-y-hotend-impresora-3d/**

Dentro del sistema de impresión también existen diferentes tipos de impresoras de acuerdo a variaciones en su funcionamiento general. Las más comunes son las *cartesianas* y las *delta*.

Las **impresoras cartesianas** deben su nombre al sistema de coordenadas que utilizan para su movimiento (los ejes *X*, *Y* y *Z*). En estos equipos, la base de impresión se desliza a lo largo de un eje gracias a un motor paso a paso, lo cual facilita la impresión.

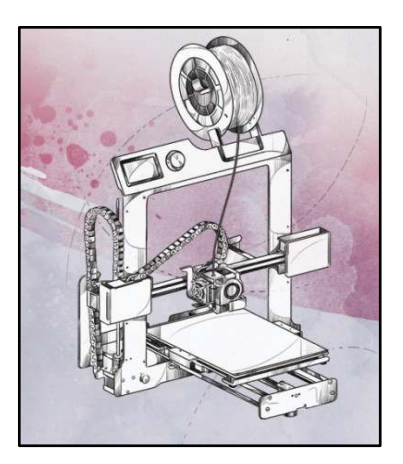

**Impresora 3D cartesiana con tecnología FDM**  Fuente: http://diwo.bq.com/impresoras-3d-cartesianas-vs-delta/

Las **impresoras delta** cuentan con tres brazos articulados que se deslizan arriba y abajo a través de unas guías verticales. Esto deja el cabezal suspendido y le otorga mayor libertad para imprimir en todo el espacio disponible. Además, por lo general, las bases de impresión son circulares y fijas, lo que hace más precisa la impresión.

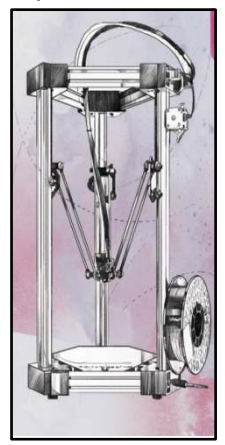

**Impresora 3D delta con tecnología FDM** Fuente: http://diwo.bq.com/impresoras-3d-cartesianas-vs-delta/

## **4.3.1. Materiales mayormente utilizados en la impresión 3D (FDM)**

La tecnología FDM, también llamada FFF, utiliza muchos de los materiales termoplásticos que se encuentran en los procesos de fabricación tradicional. La oferta de filamentos es variada y cada material tiene propiedades específicas en relación con la disipación electrostática, la

traslucidez, la biocompatibilidad, la inflamabilidad y la resistencia químicafísica.

El material se debe elegir según el equipo disponible, la pieza que se desea imprimir y su funcionalidad.

A continuación, se describen los materiales más utilizados: el acrilonitrilo butadieno estireno (ABS) y el ácido poliláctico (PLA).

## **4.3.1.1. Acrilonitrilo butadieno estireno (ABS)**

El acrilonitrilo butadieno estireno (ABS) es un material plástico procedente del petróleo, uno de los más utilizados en la industria. El ABS conserva la firmeza ante temperaturas extremas, desde los –40 ºC hasta los 90 ºC, una propiedad que no se encuentra en la mayoría de los plásticos. Es muy resistente a los impactos y ataques químicos. También puede ser mecanizado, ya sea perforándolo o lijandolo.

Para utilizarlo correctamente, es necesario tener cierta experiencia en impresión 3D ya que el ABS se enfría con mayor rapidez que el PLA, lo que puede provocar que las capas se contraigan y no se adhieran entre ellas durante la impresión. Esto conlleva que la pieza pueda resquebrajarse, sufrir el efecto *warping* (cuando las esquinas se levantan y se despegan de la base) o la separación entre capas de impresión.

Es importante destacar que es un **material tóxico**, por lo que debe imprimirse en equipos cerrados y ambientes ventilados. En caso de poseerlo, se recomienda activar el extractor con filtro de carbono de la impresora cuando se utiliza este tipo de material.

# **4.3.1.2. Ácido poliláctico (PLA)**

El ácido poliláctico (PLA) es un polímero que tiene su origen en el almidón, proveniente de vegetales tales como el maíz, la yuca, el trigo, la remolacha o la caña de azúcar. Al ser **biodegradable**, este poliéster termoplástico se descompone lentamente en moléculas más simples cuando entra en contacto con compuestos como el agua u óxidos de carbono, y se asegura así su reinserción natural.

El PLA es el material más utilizado en la impresión 3D por su facilidad de impresión: imprime a bajas temperaturas (aproximadamente 215 °C) y no requiere cama caliente. Además, como es un material que, por su procedencia, no es tóxico, resulta **ideal para su utilización en espacios educativos**.

Sin embargo, tiene algunas desventajas: las piezas creadas con este material no tienen una gran resistencia y no soportan altas temperaturas.

## **4.3.2. Parámetros de impresión 3D**

Una vez que se cuenta con el modelo 3D en formato STL u OBJ, hay que convertirlo a un lenguaje que la impresora pueda reconocer: el Código G (.gcode). Para ello, el archivo se secciona o corta en capas 2D (slicing) mediante un programa, y luego se envía a la impresora.

A través de ese programa, se configuran los **parámetros de impresión** según los requerimientos de la pieza que se va a imprimir, en relación con su funcionalidad y su aplicación.

A continuación, se presentan los principales parámetros para tener en cuenta al momento de imprimir un objeto.

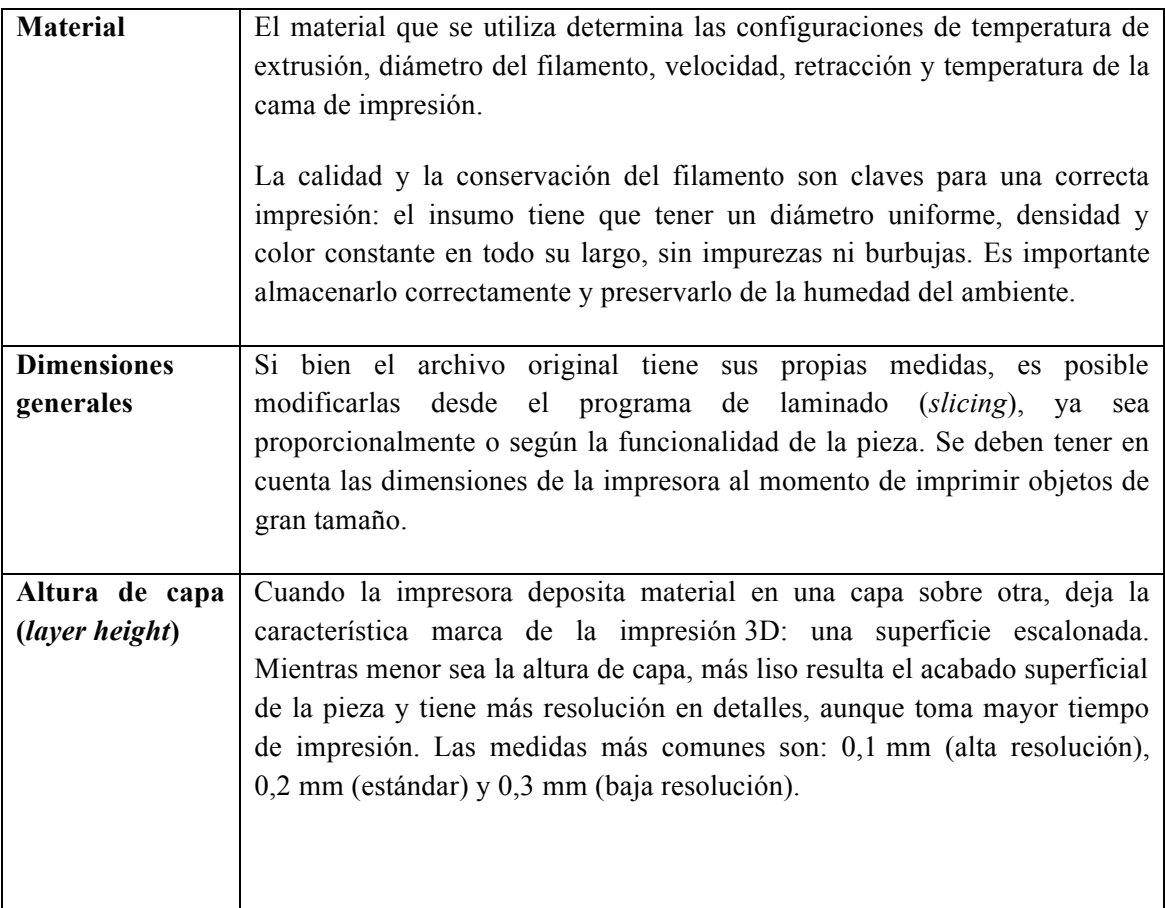

12

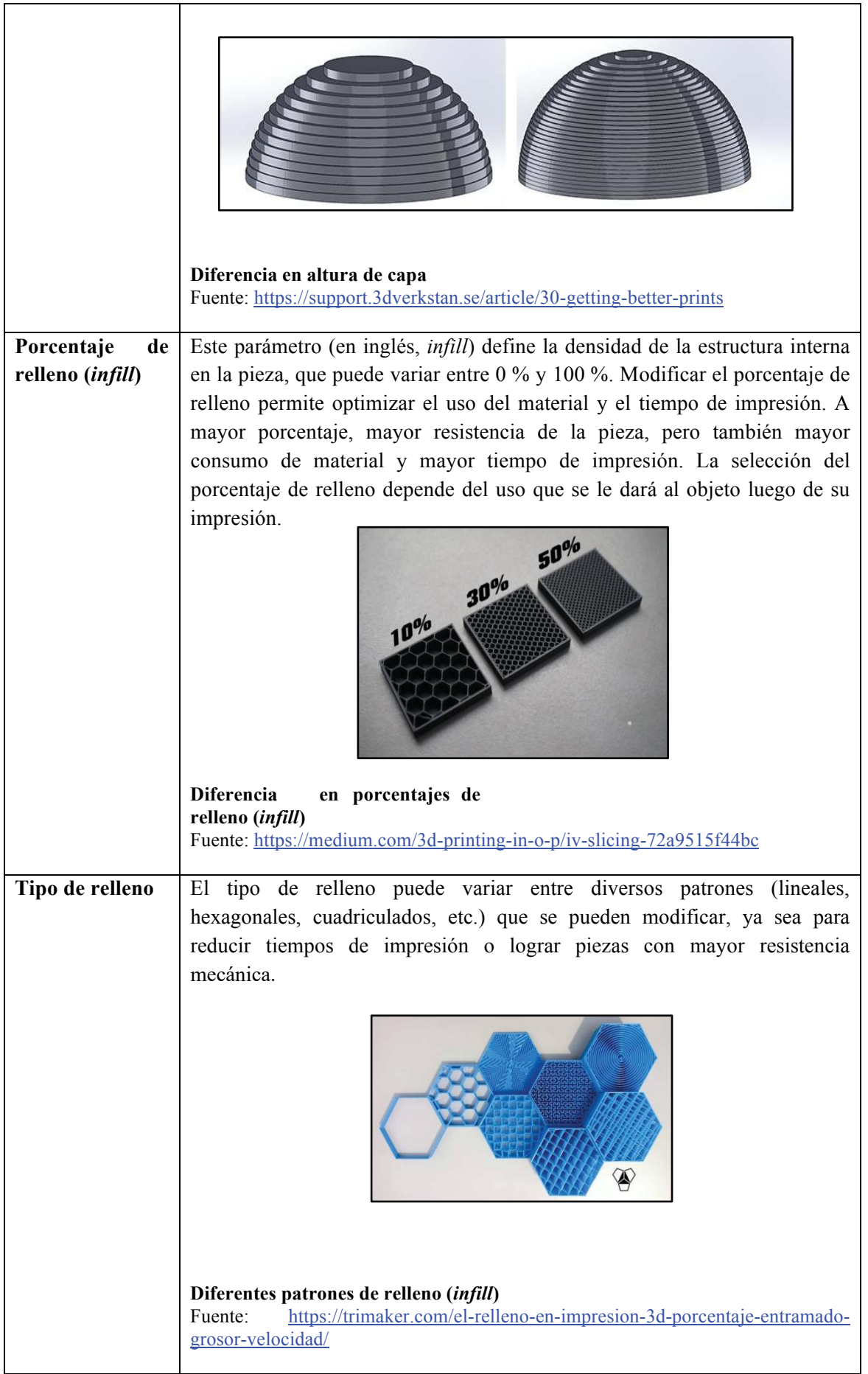

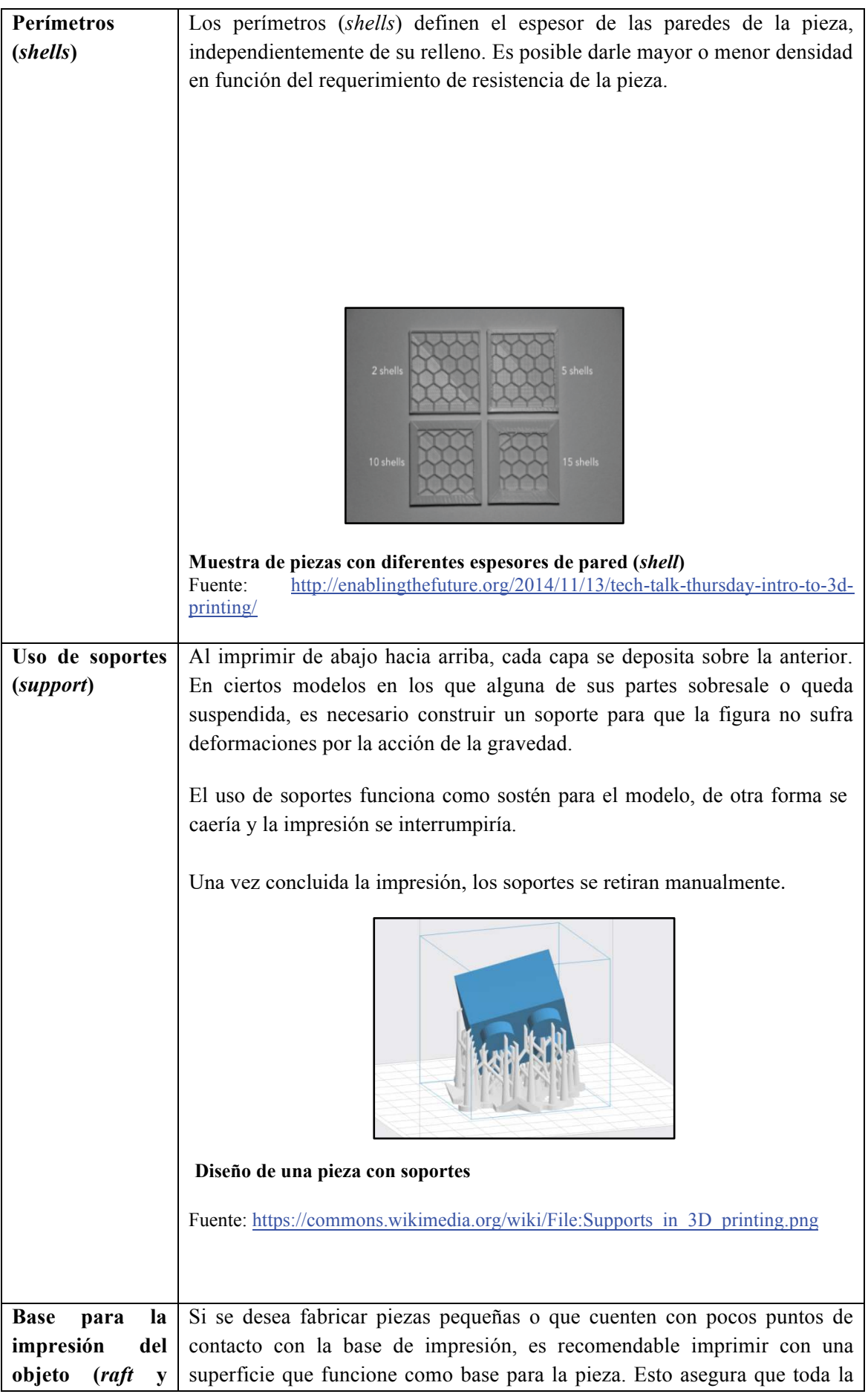

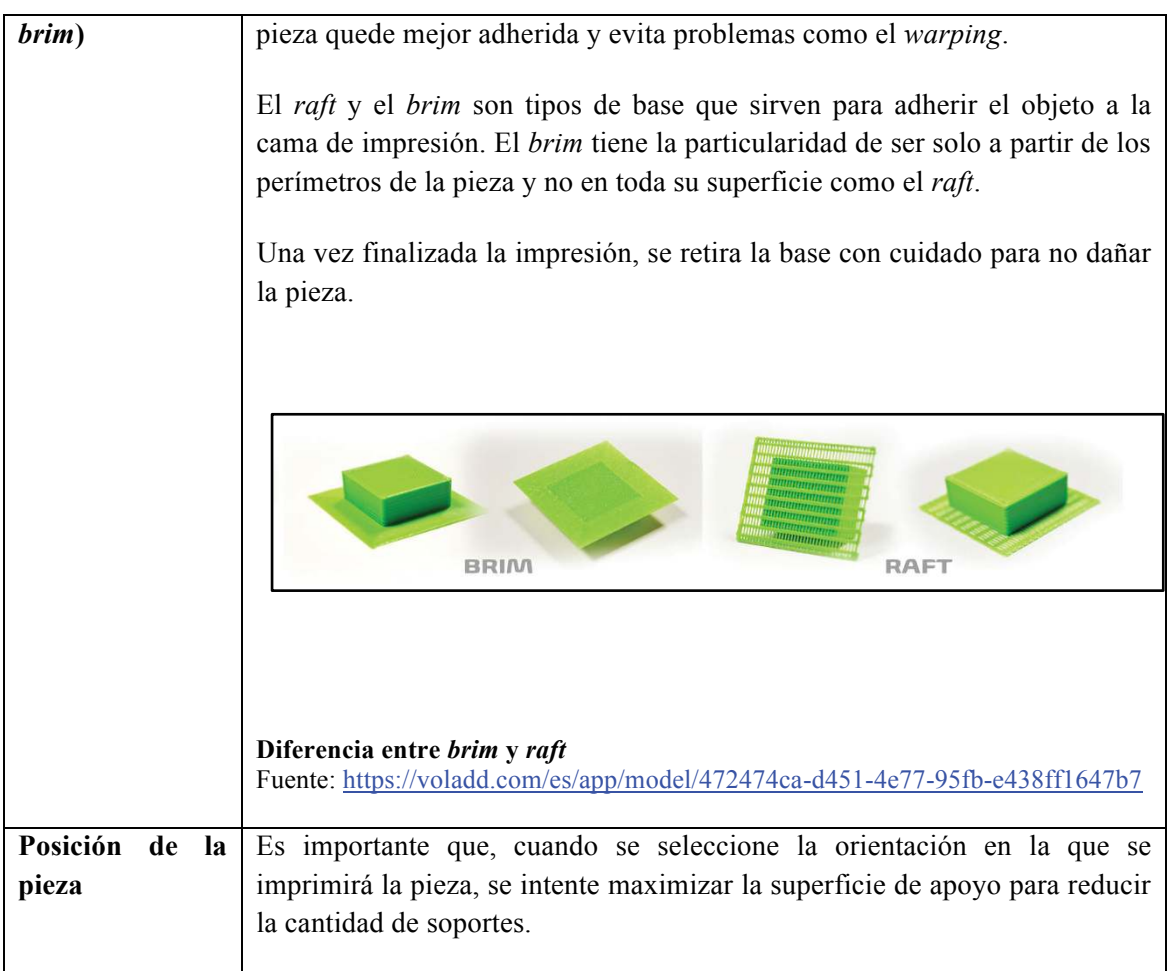

# **5. Tratamientos postimpresión**

Para mejorar el producto final (pieza impresa), se pueden realizar distintos procedimientos, dependiendo del material utilizado para construirlo, la finalidad de la pieza, el acabado deseado, el espacio y los medios necesarios para realizarla.

Uno de los procedimientos más comunes es el **lijado** de las piezas. Al imprimirlas, quedan con marcas de las líneas que se forman durante el proceso cada vez que el cabezal pasa depositando el material, una capa sobre la otra. Con el lijado, se busca eliminar los restos de material no deseado que puedan haberse depositado en la pieza, así como suavizar los acabados superficiales que resulten demasiado ásperos o rugosos.

Otro procedimiento es la **utilización de químicos** (cloroformo para el PLA y acetona para el ABS), que derriten y corroen la pieza. Hay que tener presente que se trata de **productos peligrosos** que se deben manipular con las correspondientes medidas de seguridad y en un ambiente preparado para su uso. Además, se deben aplicar con cuidado ya que un segundo puede ser la diferencia entre un buen acabado y la pérdida total de la pieza.

El tratamiento de **aislación** es para piezas que contendrán líquidos. En estos casos, lo óptimo es utilizar resina (poliéster o epoxi). Un punto importante para tener en cuenta es que el uso de estos aislantes **no es apto para bebidas ni alimentos**. Por ejemplo, se puede imprimir un mate (taza de té, botella, recipiente), pero no puede utilizarse porque es **tóxico**.

Existen técnicas que sirven para incorporar manualmente algún anexo a las impresiones o corregir imperfecciones. Para esto se utiliza masilla epoxi, ya que se adhiere perfectamente al plástico.

Es posible, también, pintar la pieza una vez finalizada. Las pinturas más usadas son acrílicas y látex. Para un acabado más brilloso, incluso se la puede barnizar. Se debe tener en cuenta que, en el caso del PLA, al ser un material que se comporta como la madera (absorbe la humedad), es necesario dar una primera mano de base acrílica.

# **6. Cuidados y recomendaciones de uso de las impresoras 3D en la escuela**

Estos son algunos consejos para que los/as docentes tengan en cuenta a la hora de utilizar una impresora 3D en las escuelas. El objetivo es prevenir posibles inconvenientes y promover el uso responsable del equipamiento.

- Operá el equipo en ambientes secos con una temperatura que oscile entre los 15 y los 28 grados Celsius.
- Evitá operar la impresora cerca de fuentes de alta temperatura, inflamables o explosivos.
- Prestá atención al enfriamiento del equipo. Esperá a que concluya el procedimiento antes de apagar la impresora.
- Evitá estirar, deformar o acortar los cables de la impresora. Hacerlo podría causar incendio, descarga eléctrica o la falla del equipo.
- No conectes ni desconectes el cable de la impresora con las manos húmedas.
- Asegurá que la impresora se encuentre correctamente enchufada antes de ponerla en funcionamiento.
- Evitá colocar alguna parte del cuerpo dentro de la impresora cuando se encuentre imprimiendo y hasta 10 minutos después de que haya finalizado una impresión. Tené en cuenta que tanto la boquilla como la cama de impresión se encontrarán a más de 40º C y pueden causar grave daño.
- No limpies la impresora cuando esté enchufada. Cuando limpies el polvo y restos de impresión, hacelo con un trapo seco.
- Si la impresora emite humo o comienza a realizar ruidos anormales, dejá de imprimir inmediatamente y apagala.
- Evitá colocar la impresora en un ambiente con muchas vibraciones u otros factores que produzcan inestabilidad.
- Evitá colocar objetos pesados sobre la impresora.
- Al mover la impresora, hacelo con mucho cuidado y evitá tocar el interior de la estructura. Se recomienda volver a calibrar el equipo luego de cualquier movimiento.
- Ubicá la impresora en un ambiente ventilado, frío, seco y libre de polvo.
- No dejes la impresora trabajando toda la noche o encendida.
- Si no se utiliza la impresora por más de 2 semanas, retirá el filamento y guardalo de forma que no quede expuesto. En lo posible, cerralo al vacío y colocale una bolsa de gel de sílice (un compuesto que absorbe la humedad): si el filamento queda expuesto a la humedad por mucho tiempo, pierde sus propiedades y puede provocar obstrucciones en la impresora. Para verificar el estado del filamento, puede doblarse y observar si se quiebra con facilidad. Si esto sucede, ha sido afectado por la humedad y ya no es recomendable utilizarlo.

# **7. Glosario**

#### **ABS**

Sigla en inglés de *acrylonitrile butadiene styrene*.Véase **acrilonitrilo butadieno estireno**.

#### **acrilonitrilo butadieno estireno**

Polímero de gran resistencia que se utiliza en la impresión 3D.

#### *brim*

Voz inglesa.Técnica para evitar la curvatura y el despegado de las piezas. Consiste en crear una capa que se imprime en el perímetro de la pieza. Es más fácil de eliminar que el *raft*.

#### *buildplate*

Voz inglesa.Véase **cama de impresión**.

#### **CAD**

Sigla de *computer-aided design*. Diseño asistido por computadora.

#### **CAE**

Sigla de *computer aided engineering.* Ingeniería asistida por computadora.

#### **CAM**

Sigla de *computer-aided manufacturing*.Véase **FAC**.

#### **cama de impresión**

Superficie sobre la que la impresora 3D crea los objetos. También denominada **cama de construcción o base de impresión.** 

#### **cama caliente**

Superficie de impresión en los casos en los que la impresora cuenta con una cama de impresión que puede elevar su temperatura para generar una mejor adherencia.

#### **CNC**

Sigla en inglés de *computer numerical control*. Véase **control numérico computarizado**.

#### **código G**

Código de programación muy utilizado en fresadoras, cortadoras, tornos e impresoras 3D con tecnología FDM. El G-Code brinda instrucciones a las máquinas sobre la trayectoria que deben seguir y la velocidad de los movimientos.

#### **control numérico computarizado**

Sistema de automatización de máquinas que son operadas mediante comandos programados. En una máquina CNC, a diferencia de una máquina convencional o manual, una computadora controla la posición y velocidad de los motores que accionan los ejes de la máquina. Gracias a esto, puede hacer movimientos difíciles de lograr manualmente como círculos, líneas diagonales y figuras complejas tridimensionales.

#### **curvatura de las piezas**

Problema frecuente en la impresión 3D por extrusión de termoplásticos. Se produce cuando las piezas se despegan de la base de impresión curvandose hacia arriba. Una forma de solucionarlo es utilizar una cama caliente o superficies más rugosas como base de impresión.

#### **extruir**

Es la acción de colocar material sobre la base de impresión, a través de un extrusor que lo va depositando en forma de hilo. El mecanismo encargado de la extrusión es el extrusor, conformado por un motor y un cabezal con abertura.

#### **FAC**

Sigla de *fabricación asistida por computadora*.

#### **falda**

Técnica para asegurar que el extrusor funciona correctamente antes de imprimir la pieza. Consiste en extruir un perímetro, un marco, alrededor de la pieza antes de comenzar a imprimir la misma o el *raft*. También es útil cuando se realizó previamente un cambio de material porque purga los restos del anterior.

#### **filamento**

Es un elastómero termoplástico flexible usado para imprimir piezas elásticas en impresoras 3D por FDM.

#### **FDM**

Sigla en inglés de *fused deposition modeling*. Modelado por deposición fundida.

#### **FFF**

Sigla en inglés de *fused filament fabrication*. Fabricación con filamento fundido.

#### **G-CODE**

Véase **código G**.

#### *infill*

Véase **relleno**.

#### **laminado**

Se realiza por medio de un programa especializado que tiene la capacidad de descomponer un modelo en cientos de capas alineadas, generar la información necesaria para imprimirlas y conformar así la pieza completa. Los programas de laminado también determinan el espesor de las capas, la densidad del relleno, el uso de soportes, etc.

#### *nozzle*

Voz inglesa. Boquilla al final del extrusor por la cual sale el material caliente durante la impresión.

#### **OBJ**

Acrónimo de *object* ('objeto'). Formato de archivo tridimensional.

#### **perímetro**

Cáscara de la pieza que se va a imprimir. Es uno de los parámetros que se configura previo a la impresión, en función del requerimiento de resistencia de la pieza.

#### **PLA**

Ácido poliláctico o poliácido láctico, es uno de los materiales más utilizados en la impresión 3D.

#### *printing bed*

Voz inglesa. Véase **cama de impresión**.

#### *raft*

Voz inglesa.Técnica para evitar la curvatura y el despegado de las piezas. Consiste en crear una superficie debajo de la pieza. Si se levanta alguna parte de la impresión será la superficie de *raft* y no la pieza. Suele ser más difícil de eliminar tras la impresión que el *brim*.

#### **relleno**

Parámetro que define la solidez de una pieza y que se establece en función de las fuerzas que deba soportar el objeto impreso. A mayor porcentaje, mayor densidad y, por lo tanto, mayor resistencia. El relleno se realiza a partir de un entramado que tiene un patrón determinado (cuadriculado, lineal, hexagonal, etc.)

#### *shell*

Voz inglesa.Ver **perímetro**.

#### **sinterizado selectivo por láser**

Tecnología de impresión 3D. Es un tipo de impresión por láser que, al igual que la estereolitografía, utiliza la impresión por capas, aunque en lugar de un láser que solidifica un líquido, el láser es de mayor potencia y sintetiza polvo de plástico.

Antes de la impresión, el objeto se diseña utilizando un *software* de CAD. Luego, el modelo es enviado a una impresora en formato numérico (código G). A partir de ese código, la impresión se realiza capa por capa, fusionando un lecho de polvo formado por pequeñas partículas de plástico, de cerámica o de metal gracias a la temperatura que genera un láser CO<sub>2</sub>.

El material más utilizado para este tipo de impresión es la poliamida/nailon, aunque también se utiliza poliamida con carga de fibra de vidrio.

#### *slicing*

Voz inglesa.Véase **laminado**.

#### **SLS**

20

Sigla en inglés de *selective laser sintering*. Véase **sinterizado selectivo por láser**.

#### *skirt*

Voz inglesa.Véase **falda**.

#### **SLA**

Sigla en inglés de *stereo lithography apparatus*. Estereolitografía.

#### **STL**

Sigla en inglés de *Standard Triangle Language.*Tipo de archivo informático de diseño asistido por computadora que define geometría de objetos 3D.

#### *warping*

Voz inglesa. Véase **curvatura de las piezas**.

# **8. Bibliografía de referencia**

- DeMarco, M., Dippold, S., Lentz, D. y Snider, J. (2017) *MakerBot Educator's Guidebook. The Definitive Guide to 3D Printing in the Classroom*. MakerBot Publishing: Brooklyn, Nueva York.Recuperado de http://pages.makerbot.com/rs/444-ZTM-866/images/MakerBot\_Educators\_Guidebook\_vf2.pdf
- Hacedores.com. (2014, 18 de abril). Fabricación aditiva o sustractiva, ¿cuál elegir?*Hacedores.com* . **and the computer of the computer Recuperado** dehttp://hacedores.com/fabricacion-aditiva-o-sustractiva-cualelegir/
- MakerBot Education (2015). *Makerbot in the classroom. An Introduction to 3D printing and design*. MakerBot Publishing: Brooklyn, Nueva York.Recuperado de http://pages.makerbot.com/rs/444-ZTM-866/images/MAKERBOT%20IN%20THE%20CLASSROOM%20TEASER. pdf
- Nemcansky, K. et al. (2017).*Manual básico FDM I3D.* Buenos Aires: Centro de investigación y desarrollo en diseño industrial INTI. Recuperado de https://www.inti.gob.ar/publicaciones/descargac/542